Lecture 10

Lists (& Sequences)

## **Announcements for Today**

### Reading

- Read 10.0-10.2, 10.4-10.6
- Read 5.8 5.10 for Tue
- Prelim, Oct 4<sup>th</sup> 7:30-9:30
  - Material up to next Tuesday
  - Study guide next week
- Conflict with Prelim time?
  - Submit to Prelim 1 Conflict assignment on CMS
  - Do not submit if no conflict

### **Assignments**

- Assignment 2 Today
  - Hand in at end of class
  - Or scan and put in CMS
  - Put file size must be < 1MB</li>
- Assignment 3 posted
  - Due in two stages
  - Part 1 due Oct. 1 (pass/fail)
  - Part 2 due Oct. 11 (graded)
  - Get help now if you need it

# **Using Color Objects in A3**

- Most types have literals: symbols for values
  - float literals: 1.0, -2.3, 2.34e-30
  - string literals: 'Hello', '1125kba,re'
- Mutable objects do not have literals
- Make a mutable object with a constructor
  - Function that returns a new version of object
  - Function name is the same as the type name
  - **Example**: RGB(255,0,0) makes a red color
- Access components with attributes: rgb.red

# **Sequences: Lists of Values**

### **String**

### List

• s = 'abc d'

- Put characters in quotes
  - Use \' for quote character
- Access characters with []
  - **s**[0] is 'a'
  - s[5] causes an error
  - s[0:2] is 'ab' (excludes c)
  - s[2:] is 'c d'

• x = [5, 6, 5, 9, 15, 23]

| 0 | 1 | 2 | 3 | 4  | 5  |
|---|---|---|---|----|----|
| 5 | 6 | 5 | 9 | 15 | 23 |

- Put values inside [ ]
  - Separate by commas
- Access values with []
  - x[0] is 5
  - x[6] causes an error
  - x[0:2] is [5, 6] (excludes 2<sup>nd</sup> 5)
  - x[3:] is [9, 15, 23]

# **Sequences: Lists of Values**

## **String**

### List

• s = 'abc d'

- Put characters in quotes
  - Use \' for quote character
- Access ch
  - s[0] is 'a
  - s[5] caus
  - s[0:2] is 'ab' (excludes c)
  - s[2:] is 'c d'

- x = [5, 6, 5, 9, 15, 23]
  - 3 5 9 15 23
- Put values inside []
  - mmas
    - kith []
- Sequence is a name we give to both
  - x[6] causes an error
  - **x**[0:2] is [5, 6] (excludes 2<sup>nd</sup> 5)
  - x[3:] is [9, 15, 23]

# **Lists Have Methods Similar to String**

$$x = [5, 6, 5, 9, 15, 23]$$

- index(value)
  - Return position of the value
  - **ERROR** if value is not there

  - x.index(9) evaluates to 3

But you get length of a list with a regular function, not method:

len(x)

- count(value)
  - Returns number of times value appears in list
  - x.count(5) evaluates to 2

## Lists are Mutable

- Can alter their contents
  - Use an assignment:

- Index is position, not slice
- Does not work for strings
  - s = 'Hello World!'
  - s[0] = 'J' **ERROR**
- Represent list as a folder
  - Variable holds tab name
  - Contents are attributes

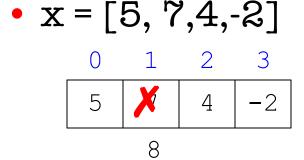

• x[1] = 8

x **23457811** 

| <b>234</b> 37011 |    |  |  |  |
|------------------|----|--|--|--|
| x[0]             | 5  |  |  |  |
| x[1]             | 7  |  |  |  |
| x[2]             | 4  |  |  |  |
| x[3]             | -2 |  |  |  |

22/57911

### When Do We Need to Draw a Folder?

- When the value **contains** other values
  - This is what we are calling 'objects'
- When the value is **mutable**

| Type  | Container? | Mutable? |
|-------|------------|----------|
| int   | No         | No       |
| float | No         | No       |
| str   | Yes*       | No       |
| Point | Yes        | Yes      |
| RGB   | Yes        | Yes      |
| list  | Yes        | Yes      |

# Lists vs. Custom Objects

#### List

### **RGB**

- Attributes are indexed
  - Example: x[2]

```
23457811

23457811

list

x[0] 5
x[1] 7
x[2] 4
x[3] -2
```

- Attributes are named
  - Example: c.red

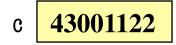

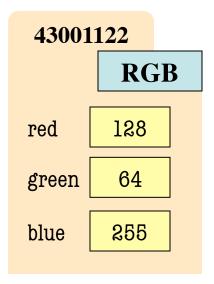

## **List Methods Can Alter the List**

$$x = [5, 6, 5, 9]$$

append(value)

See Python API for more

- A procedure method, not a fruitful method
- Adds a new value to the end of list
- **x.append(-1)** *changes* the list to [5, 6, 5, 9, -1]
- insert(index, value)
  - Put the value into list at index; shift rest of list right
  - x.insert(2,-1) changes the list to [5, 6, -1, 5, 9,]
- sort() What do you think this does?

#### def swap(b, h, k):

"""Procedure swaps b[h] and b[k] in b
Precondition: b is a mutable list, h
and k are valid positions in the list"""

- $1 \quad \text{temp= b[h]}$
- $2 \quad b[h] = b[k]$
- b[k] = temp

swap(x, 3, 4)

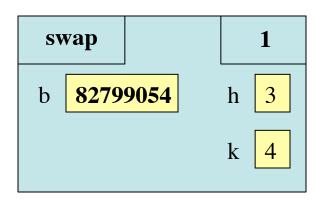

Swaps b[h] and b[k], because parameter b contains name of list.

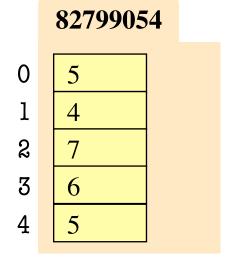

#### def swap(b, h, k):

"""Procedure swaps b[h] and b[k] in b
Precondition: b is a mutable list, h
and k are valid positions in the list"""

- 1 temp= b[h]
- $2 \qquad b[h] = b[k]$
- b[k] = temp

swap(x, 3, 4)

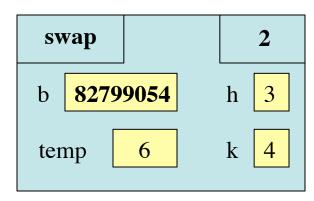

Swaps b[h] and b[k], because parameter b contains name of list.

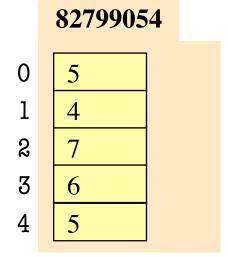

#### def swap(b, h, k):

"""Procedure swaps b[h] and b[k] in b
Precondition: b is a mutable list, h
and k are valid positions in the list"""

- $1 \quad \text{temp= b[h]}$
- $2 \qquad b[h] = b[k]$
- b[k] = temp

swap(x, 3, 4)

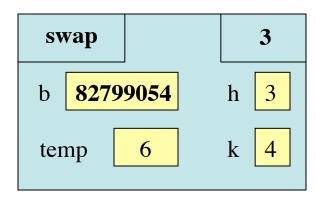

Swaps b[h] and b[k], because parameter b contains name of list.

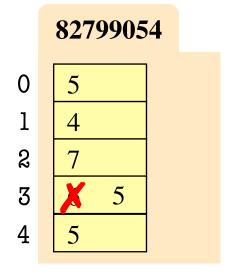

#### def swap(b, h, k):

"""Procedure swaps b[h] and b[k] in b

Precondition: b is a mutable list, h

and k are valid positions in the list"""

- 1 temp= b[h]
- $2 \qquad b[h] = b[k]$
- b[k] = temp

swap(x, 3, 4)

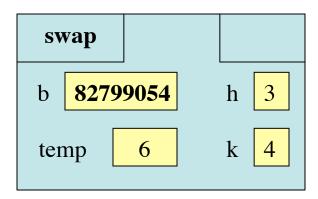

Swaps b[h] and b[k], because parameter b contains name of list.

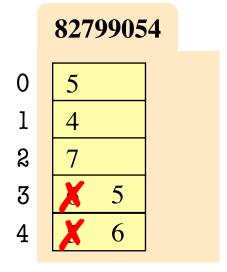

# **List Slices Make Copies**

$$x = [5, 6, 5, 9]$$

$$y = x[1:3]$$

x 23457811

у <mark>82799054</mark>

82799054

list

y[0] 6

y[1] 5

copy = new folder

## **Exercise Time**

• Execute the following:

• What is x[4]?

A: 10

B: 9

**C**: -1

D: ERROR

E: I don't know

## **Exercise Time**

• Execute the following:

>>> 
$$x = [5, 6, 5, 9, 10]$$
  
>>>  $x[3] = -1$   
>>>  $x.insert(1,2)$ 

• What is x[4]?

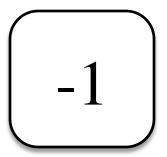

• Execute the following:

• What is x[1]?

A: 7

B: 5

**C**: 6

D: ERROR

E: I don't know

## **Exercise Time**

• Execute the following:

>>> 
$$x = [5, 6, 5, 9, 10]$$
  
>>>  $x[3] = -1$   
>>>  $x.insert(1,2)$ 

• What is x[4]?

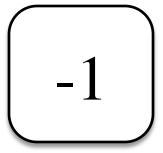

• Execute the following:

• What is x[1]?

 $\left(\begin{array}{c} 6 \end{array}\right)$ 

### **Two Dimensional Lists**

### **Table of Data**

### **Images**

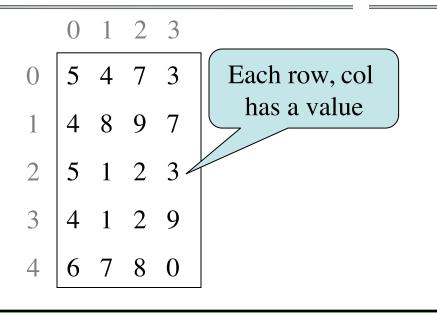

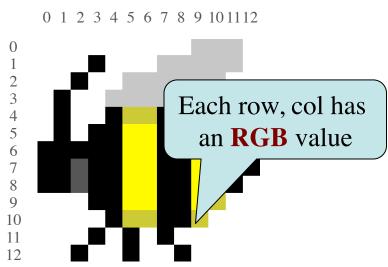

Store them as lists of lists (row-major order)

d = [[5,4,7,3],[4,8,9,7],[5,1,2,3],[4,1,2,9],[6,7,8,0]]

## **Overview of Two-Dimensional Lists**

• Access value at row 3, col 2:

• Assign value at row 3, col 2:

$$d[3][2] = 8$$

- An odd symmetry
  - Number of rows of d: len(d)
  - Number of cols in row r of d: len(d[r])

```
0 1 2 3
d 0 5 4 7 3
1 4 8 9 7
2 5 1 2 3
3 4 1 2 9
4 6 7 8 0
```

## **How Multidimensional Lists are Stored**

•  $\mathbf{b} = [[9, 6, 4], [5, 7, 7]]$ 

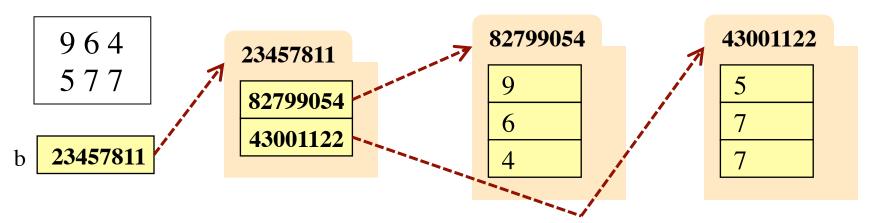

- b holds name of a one-dimensional list
  - Has len(b) elements
  - Its elements are (the names of) 1D lists
- b[i] holds the name of a one-dimensional list (of ints)
  - Has len(b[i]) elements

## **Image Data: 2D Lists of Pixels**

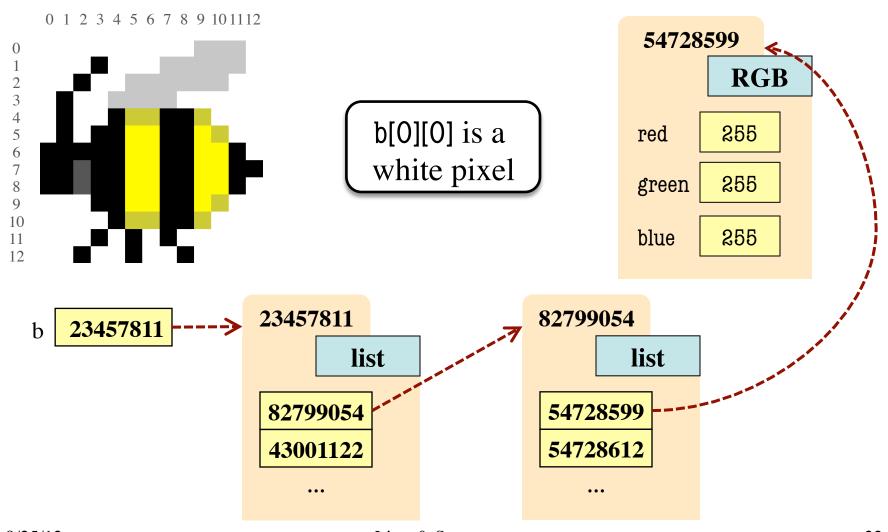

## Ragged Lists: Rows w/ Different Length

• b = [[17,13,19],[28,95]]

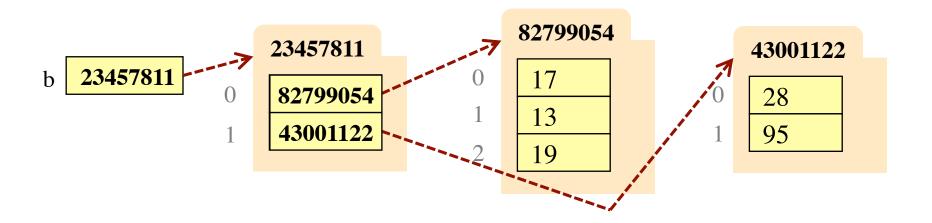

• Will see applications of this later

### **Slices and Multidimensional Lists**

- Only "top-level" list is copied.
- Contents of the list are not altered

 $\mathbf{x} = \mathbf{b}[:2]$ 

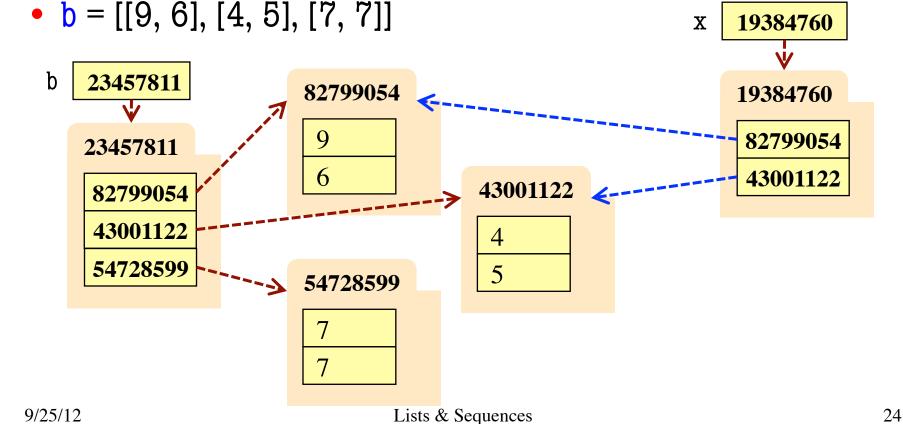

## **Slices and Multidimensional Lists**

- Create a 2D List>> b = [[9,6],[4,5],[7,7]]
- Get a slice >>> x = b[:2]
- Append to a row of x>>> x[1].append(10)
- x now has the 2D list[[9, 6], [4, 5, 10]]

• What are the contents of the list (with name) in b?

A: [[9,6],[4,5],[7,7]]

B: [[9,6],[4,5,10]]

C: [[9,6],[4,5,10],[7,7]]

D: [[9,6],[4,10],[7,7]]

E: I don't know